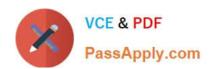

# C\_TAW12\_750<sup>Q&As</sup>

SAP Certified Development Associate - ABAP with SAP NetWeaver 7.50

# Pass SAP C\_TAW12\_750 Exam with 100% Guarantee

Free Download Real Questions & Answers **PDF** and **VCE** file from:

https://www.passapply.com/c\_taw12\_750.html

100% Passing Guarantee 100% Money Back Assurance

Following Questions and Answers are all new published by SAP Official Exam Center

- Instant Download After Purchase
- 100% Money Back Guarantee
- 365 Days Free Update
- 800,000+ Satisfied Customers

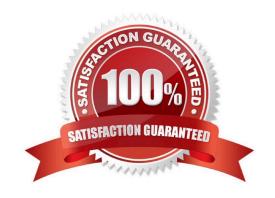

## https://www.passapply.com/c\_taw12\_750.html 2024 Latest passapply C\_TAW12\_750 PDF and VCE dumps Download

#### **QUESTION 1**

| A co | omplex da | object | must be | declared i | n your | Top | Include for | a ble | control. | What is | it\\'s | TYPE? |
|------|-----------|--------|---------|------------|--------|-----|-------------|-------|----------|---------|--------|-------|
|      |           |        |         |            |        |     |             |       |          |         |        |       |

- A. CXB
- B. bleView
- C. bleControl
- D. ble

Correct Answer: B

#### **QUESTION 2**

After a READ LINE on a List, what happens to the HIDE da?

- A. Nothing, the da remains in the hidden area
- B. The hide da is restored to shared memory
- C. The Hide da is not available to the program
- D. It is transferred back to the fields defined in the program

Correct Answer: D

#### **QUESTION 3**

What will be the value of F1 after the export?

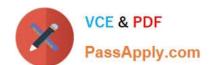

report rsbbb11b.

Tables: zmytab.

data: F1.

F1 = 11.

submit RSCCC11D and Return.

export F1 zmytab to memory id 'XYZ'.

report rsccc11d.

Tables: zmytab.

data: F1.

A. SPACE

B. 2

C. 1

D. Run Time Error will occur

Correct Answer: A

#### **QUESTION 4**

What transaction is used to handle termination updates?

A. SM13

B. CCMS

C. SM12

D. SE80

Correct Answer: A

#### **QUESTION 5**

What condition apply for a left outer join in open SQL?

- A. Only \\'Or\\' can be used as a logical operator in the ON condition
- B. A Left Outer Join is not permitted in OPEN SQL

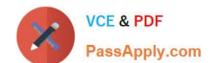

## https://www.passapply.com/c\_taw12\_750.html 2024 Latest passapply C\_TAW12\_750 PDF and VCE dumps Download

C. A join stement is found to the right of the join operator

D. At least one field form the ble on the right is required for comparison in the ON condition

Correct Answer: D

Latest C TAW12 750 Dumps C TAW12 750 Practice
Test

C TAW12 750 Exam Questions